#### Scientific Writing in English: Techniques and Tools

Corpus: Create your Own Part IV

#### Ethel Schuster, Ph.D. Northern Essex Community College, USA eschuster@necc.mass.edu

Prof. Dr. Osvaldo Oliveira Ethel Schuster, Ph.D.

1

## Your Corpus

- What is it?
- Why create one?
- How to create one?
	- 9 Steps
- Format?
- How much, big?

#### Corpus

#### • Collection of text, sentences

- based on papers
- from your area
- With
	- Annotations

#### Annotations?

- Marks/notes made while reading text
- Can be
	- Underline
	- Highlight
	- Hand-written

#### Annotated Text

- Can help author
	- Construct an argument
	- Write a paper
	- Remember important facts

#### Components?

• Usually include 1. Background/Context 2. Gap 3. Purpose 4. Methods and Materials 5. Results 6. Conclusion

#### Strategies

- Components further classified into strategies, e.g.
	- Arguing about topic's prominence
	- Familiarizing terms or objects or processes
	- Listing criteria or conditions
	- Prof. Dr. Osvaldo Oliveira Ethel Schuster, Ph.D. • Indicating/Describing materials or methods

#### Components and Strategies

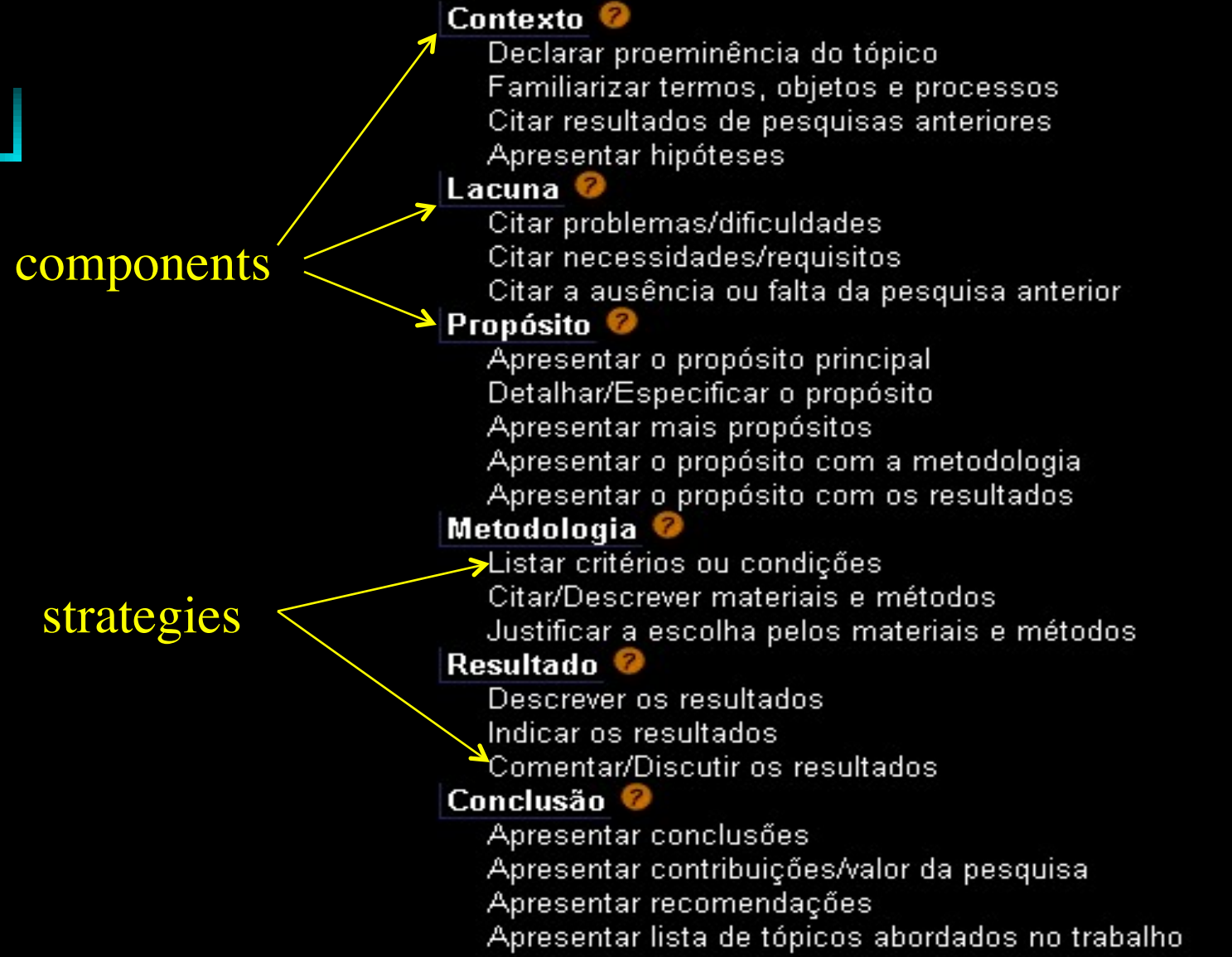

## Scientific Writing Corpus

- Includes
	- Text
		- Annotated
		- With
			- Components + strategies

## Before Starting

- Read entire text
	- Important to have overview
- Do not try to understand research
- Focus on structure

#### How to create corpus?

- Nine Steps
- Each step
	- Description
	- Explanation
	- Illustrated
		- One paper as example

(a) Select well-written texts from reliable sources and produced by native speakers (b) Read the material critically, annotating expressions that convey important messages and may be useful [to reuse] in the future

## Step 1a Deconstructed

- Select paper from IEEE Computer: "Social Networking"
- Among most popular

## Example: IEEE Xplore

"Social Networking" By Weaver, A.C. And Morrison, B.B. [Univ. of Virginia, Charlottesville] Computer Volume: 41, Issue: 2 Publication Year: 2013 , Page(s): 97-100 http://ieeexplore.ieee.org/xpl/articleDetails.jsp? tp=&arnumber=4454412&contentType=Journals+ %26+Magazines&punumber%3D

#### Citation and Abstract Downloaded

• Weaver, A.C.; Morrison, B.B., "Social Networking," Computer , vol.41, no.2, pp.97,100, Feb. 2008

doi: 10.1109/MC.2008.61

Abstract: In the context of today's electronic media, social networking has come to mean individuals using the Internet and Web applications to communicate in previously impossible ways. This is largely the result of a culture-wide paradigm shift in the uses and possibilities of the Internet itself. The current Web is a much different entity than the Web of a decade ago. This new focus creates a riper breeding ground for social networking and collaboration. In an abstract sense, social networking is about everyone. The mass adoption of social-networking Websites points to an evolution in human social interaction.

keywords: {Internet;Web sites;groupware;social sciences computing;Internet;Web applications;Web sites;electronic media;human social interaction;social networking;Collaboration;Context;Educational

institutions;Explosions;Facebook;Humans;IP networks;Internet;Social network services;Web sites;Facebook;MySpace;Wikipedia;YouTube;how things work;social networking},

URL: http://ieeexplore.ieee.org/stamp/stamp.jsp? tp=&arnumber=4454412&isnumber=4454380

## Step 1b Deconstructed

"In the context of today's electronic media, social networking has come to mean individuals using the Internet and Web applications to communicate in previously impossible ways."

>> Defines the term "social networking", explains terminology

- Annotation in RED
- Text and annotation, both go into corpus

• Compile the expressions and sentences, clearly marking the reusable parts. The non-reusable parts are the gaps to be filled in. This procedure should be part of your learning life – never stop doing it.

## Step 2 Deconstructed

- Reuse:
- "In the context of today's \_\_\_, \_\_ has come to mean \_\_ using the \_\_ to communicate in previously impossible ways."

• These added to corpus

- Classify the materials according to the schemata of a scientific paper
- Can be done using two options
	- How?

# Step 3, Option 1

- Assign the expressions to the pre-defined scheme for the various parts of an article, together with the selection (e.g. an expression taken from a component from the Introduction is automatically classified as such)
	- Advantage: easier and quicker
	- Disadvantage: user does not practice reshuffling the material

## Step 3, Option 2

- Select a large number of expressions (hundreds!) and only classify them later
	- Advantage: more efficient to learn how to reuse the expressions
	- Disadvantage: more time-consuming

#### Step 3 Deconstructed

- This text can be <context>
- "In the context of today's \_\_\_, \_\_ has come to mean \_\_ using the \_\_ to communicate in previously impossible ways."

• These added to corpus

• Practice filling in the gaps with your own material and/or based on other examples

#### Step 4 Deconstructed

- "In the context of today's technology, app has come to mean a computer application using a mobile platform to \_\_ in previously impossible ways."
- These added to corpus

- Start playing with the pieces, identifying different combinations that appear in the original texts and creating your own combinations ("the bricks are the same but the houses will be different").
	- In this process, try to enrich the possibilities by selecting other expressions (Step 2)
	- Keep practicing filling in the gaps (Step 4)

#### Step 5 Deconstructed

• "In today's *technology*, app has come to mean a computer application that enables users to communicate...

• These added to corpus

- **Start all over again with the selected** expressions, now classifying them according to rhetorical messages (e.g. describe, contrast, confirm, define, compare, introduce)
	- The idea is to have a collection of expressions to be retrieved as you wish to state specific contents
	- Keep selecting further expressions and filling in the gaps

#### Step 6 Deconstructed

• "This is largely the result of a culturewide paradigm shift in the uses and possibilities of the Internet itself."

>>Describes a situation/current state

• These added to corpus

- Start working with full text passages, rather than only with separate sentences
	- Repeat the procedures of combining pieces, as in Step 5.
	- Now is the time to learn using connectives efficiently. Compile a list of expressions including however, in contrast, indeed, on the other hand, furthermore, nevertheless, since, because, etc.

#### Step 7 Deconstructed

- Group sentences into paragraphs
- Compile expressions

• These added to corpus

#### Produce full section of paper

- select the subcomponents
- implement them by reusing material from your earlier practices
- fill in the gaps help may be obtained by retrieving material from the practices.
- check the use of connectives and the text coherence

#### Step 8 Deconstructed

• These added to corpus

•

….

- Check the section for typos and other surface errors
	- Eliminate unnecessary words
	- Check the consistency of the subcomponents and their interrelationship.
	- Analyze the contents for completeness and accuracy

#### Step 9 Deconstructed

- EDIT your text
- These added to corpus

#### Format?

- Can create
	- Multiple files
		- One text file with corpus for each selected paper
	- OR
	- One text file with corpus for ALL papers

#### End?

• ONE single file, two versions 1. electronic AND 2. Printed

# Details (1)

- Can provide corpus using format of "Chusaurus"
- Include
	- components and strategies for each part of paper

## Details (2)

- Essential that students
	- classify and annotate sentences >>what is/is not "reusable"
- Must show that
	- understood how to prepare corpus
	- went through process of classifying contents
	- Internalize knowledge of corpus

#### How much?

- How big should the corpus be?
- Is there a minimum size?

# Size of Corpus (1)

- Minimum size includes annotated sentences and material for all
	- components and
	- strategies
	- for every section of a paper

# Size of Corpus (2)

- Example: Slide 8
- Shows

• all components and subcomponents of an Abstract

• all the strategies (22-30)

>>Student should find and include sentences for ALL

# Size of Corpus: Let's do it

- Include 3-6 sentences for each strategy, generates more than 100 sentences for Abstract
- Same applies for other sections

# Size of Corpus: Let's do it

#### Include

- lists of sentences with markers e.g., however, in addition, nevertheless, hence, thus, contrary to
- rhetorical strategies e.g., describe, contrast, exemplify, emphasize

## Size of Corpus: DONE!

- When student does all these
	- final corpus will have
		- At least 30-40 pages of a Word document
		- 1 or 1.5 spacing, font 12